# Übung zur Vorlesung Architekturen und Entwurf von Rechnersystemen

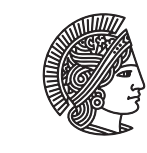

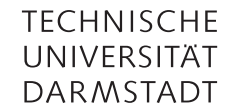

Prof. Dr-Ing. A. Koch Jaco Hofmann, MSc.

## Wintersemester 16/17 Übungsblatt 6

In den letzten Übungen wurden vor allem streambasierte Architekturen betrachtet. Dem Gegenüber werden in System on Chips (SoCs) häufig Architekturen verwendet die auf einen gemeinsamen Speicher zugreifen und die über Busse konfiguriert werden können. Diese Übung widmet sich diesen Bussystemen durch die Entwicklung des ESA-Bus. Der ESA-Bus ist ein sehr einfach gehaltener Bus der vergleichbar ist mit AXI4-Lite. Lese- und Schreibrichtungen sind getrennt. Die Busbreite ist 8 bit und die Adressbreite sind 16 bit. Der Bus ist Byte-adressiert. Der Schreibkanal hat keine Rückrichtung. Außerdem fehlen, zur Vereinfachung, viele Signale, z.B. ein Tag, die ein Produktiv verwendeter Bus hat. Des weiteren sind keine Burst-Transfers erlaubt.

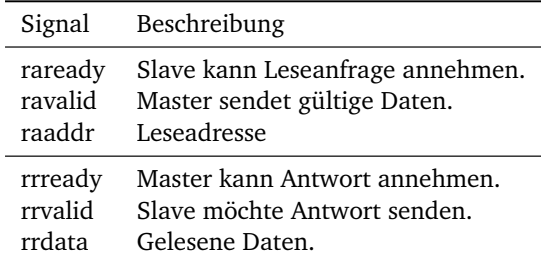

Tabelle 1: Signale der Leserichtung

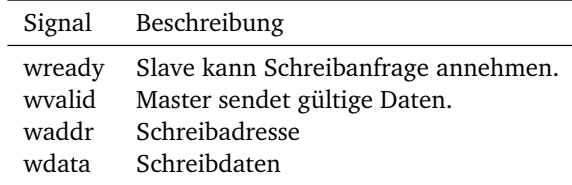

Tabelle 2: Signale der Schreibrichtung

#### Aufgabe 6.1 Master und Slave

Erstellen Sie einen passenden Master und Slave. Achten Sie darauf, dass Master und Slave möglichst leicht wieder zu verwenden ist. Ein Slave kann z.B. ein Speicher sein, aber auch die Konfigurationsregister eines Bildfiltermoduls.

Überlegen Sie sich geeignete Interfaces. Bedenken Sie, dass Bluespec bei Action/ActionValue Methoden automatisch Handshake-Signale generiert.

#### Aufgabe 6.2 Master und Slave verbinden

Erstellen Sie ein Modul das einen Master und einen Slave verbinden kann. Das Interface ist dabei Empty und Master und Slave werden als Parameter an das Modul übergeben. Sie können die Connectable-Typklasse aus der AzureIP Bibliothek verwenden.

### Übung zur Vorlesung Architekturen und Entwurf von Rechnersystemen

#### Aufgabe 6.3 Speicherslave

Erstellen Sie einen Speicher mit dem ESA-Bus Interface. Der Speicher soll 4096 Einträge vom Typ Bit#(8) haben. Benutzen Sie als Grundlage des Speichers das RegFile aus der AzureIP Bibliothek. Details zur Verwendungen finden Sie im Bluespec Reference Guide.

Testen Sie die Kommunikation über den Bus mit BlueCheck. Vergleichen Sie dazu ein lokales RegFile mit dem über ESA-Bus angebundenen Speicher.

#### Aufgabe 6.4 Mehrere Master und Slaves (Schwierig)

Erstellen Sie ein Modul, dass die Kommunikation zwischen mehreren Slaves und Master regelt. Überlegen Sie sich ein geeignetes Arbitrationsverfahren (z.B. Round-Robin) um zu Entscheiden welcher Master aktiv sein darf. Jeder Slave bekommt einen 12 bit Adressraum. Die restlichen Bit der Adresse werden verwendet um den anzusprechenden Slave zu identifizieren.

Es darf immer nur ein Lesezugriff gleichzeitig aktiv sein, alle anderen Zugriffe werden pausiert. Die Zahl der Master und Slaves soll nicht vorgegeben sein. Übergeben Sie einen Vektor der Master und Slaves an das Modul.